# **Bessel Functions in other CRAN Packages**

**Martin Mächler** ETH Zurich

#### **Abstract**

Why do I write yet another R package, when R itself has Bessel functions and several CRAN packages also have versions of these?

Short answer: I myself added the Bessel functions to R version 0.63, second half of 1998, but they have been seen to be limited for "large"  $x$  and  $\prime$  or large order  $\nu$ .

*Keywords*: Bessel Functions, Accuracy, R.

#### **1. Introduction**

R itself has had the function besselI(),besselJ(),besselK() and besselY(), from very early on. Specifically, I myself added them to R version 0.63, in 1998. This helped quite a bit to attract people from computational finance to R in these early times. For some reason I must have been under the impression that the Fortran code I ported to C and interfaced with R to be state of the art at the time, even though I now doubt it.

However, they had shown deficiencies: First, they did only work for real (double) but not for *complex* arguments, even though the Bessel functions are well-defined on the whole complex plain. Second, for  $x \approx 1500$  and larger, besselI(x,nu, expon.scaled=TRUE) jumped to zero, as I found, because of an overflow in the backward recursion (via difference equation), which I found elegantly to resolve (by re-scaling), for R2.9.0. However, the algorithm complexity is proportional to  $|x|$ , and for large x, a better algorithm has been desired for years. Hence, I had started experimenting with the two asymptotic expansions from [Abramowitz](#page-6-0) [and Stegun](#page-6-0) [\(1972\)](#page-6-0).

The following R packages on CRAN (as of Jan.29, 2009) also provide Bessel functions:

**gsl** See Section refsec:gsl below

- **Rmpfr** provides arbitrary precision Bessel functions of *integer* order  $\nu =: n$  of the first kind only,  $J_n(x) = \text{in}(\mathfrak{n},x)$  and  $Y_n(x) = \text{yn}(\mathfrak{n},x)$  (and j0(), j1, y0, y1) and—since MPFR version 3.0.0— the Airy function  $Ai(x) = Ai(x)$ .
	- > suppressPackageStartupMessages(require("Rmpfr"))
- **QRMlib** Uses many 'GSL' (GNU Scientific Library) C functions in its own code, or, rather, has copy-pasted "Bessel-related" parts of GSL into its own 'src/' directory.

Notably 'QRMlib/src/bessel.c' is a copy (slightly modified to work as "standalone" in the QRMlib sources) of 'GSL''s 'specfunc/bessel.c' but has not been adapted to the latest

GSL sources. Further note that **QRMlib** only provides function besselM3()(): "M3" for the **m**odified Bessel function of the **3**rd kind, i.e., *K*(); note that it already has optional argument logvalue=FALSE and will call 'GSL''s gsl\_sf\_bessel\_lnKnu\_e() for logvalue=TRUE. Note that it calls different GSL routines for *integer*  $\nu (=: n$  in that case) than for non-integer which presumably has at least computational advantages.

#### **GeneralizeHyperbolic** (todo)

```
ghyp (todo)
```
**CircularDDM** provides (a Rcpp and gsl based) function besselzero(nu, k, kind) to compute the first *k* zeros of the  $J_{\nu}$ () (kind=1) and  $Y_{\nu}$ () (kind=0) functions but fails to work for  $I_{\nu}$ () (kind=0) where there is one zero for negative  $\nu \in [-2k, -2k+1]$ ,  $k = 1, 2, \ldots$ .

## **2. Package 'gsl'**

The R package gsl by Robin Hankin provides an R interface on a function-by-function basis to much of the GSL, the GNU Scientific Library. You get a first overview with

```
> library(gsl)
```
> ?bessel\_Knu > ?Airy

where the ?bessel\_Knu lists all "Bessel" functions and ?Airy additionally the "Airy" functions *Ai*() and *Bi*() and their derivatives which are strongly related to the Bessel functions (and can be defined via them).

Indeed, the GSL and hence the R package gsl does contain quite an array of Bessel functions and the Airy functions, we can also get via

```
> igsl <- match("package:gsl", search())
> aB <- apropos("Bessel", where=TRUE); unname(aB)[names(aB) == igsl]
[1] "bessel I0" "bessel I0 scaled"
[3] "bessel_I1" "bessel_I1_scaled"
[5] "bessel_In" "bessel_In_array"
[7] "bessel_In_scaled" "bessel_In_scaled_array"
[9] "bessel_Inu" "bessel_Inu_scaled"
[11] "bessel_J0" "bessel_J1"
[13] "bessel_Jn" "bessel_Jn_array"
[15] "bessel_Jnu" "bessel_K0"
[17] "bessel_K0_scaled" "bessel_K1"
[19] "bessel_K1_scaled" "bessel_Kn"
[21] "bessel_Kn_array" "bessel_Kn_scaled"
[23] "bessel_Kn_scaled_array" "bessel_Knu"
```

```
[25] "bessel_Knu_scaled" "bessel_Y0"
[27] "bessel_Y1" "bessel_Yn"
[29] "bessel_Yn_array" "bessel_Ynu"
[31] "bessel_i0_scaled" "bessel_i1_scaled"
[33] "bessel_i2_scaled" "bessel_il_scaled"
[35] "bessel_il_scaled_array" "bessel_j0"
[37] "bessel j1" "bessel j2"
[39] "bessel_jl" "bessel_jl_array"
[41] "bessel jl steed array" "bessel k0 scaled"
[43] "bessel k1 scaled" "bessel k2 scaled"
[45] "bessel_kl_scaled" "bessel_kl_scaled_array"
[47] "bessel_lnKnu" "bessel_sequence_Jnu"
[49] "bessel_y0" "bessel_y1"
[51] "bessel_y2" "bessel_yl"
[53] "bessel_yl_array" "bessel_zero_J0"
[55] "bessel_zero_J1" "bessel_zero_Jnu"
> aA \leq apropos("Airy", where=TRUE); unname(aA)[names(aA) == igsl]
[1] "airy_Ai" "airy_Ai_deriv" "airy_Ai_deriv_scaled"
[4] "airy_Ai_scaled" "airy_Bi" "airy_Bi_deriv"
[7] "airy_Bi_deriv_scaled" "airy_Bi_scaled" "airy_zero_Ai"
[10] "airy_zero_Ai_deriv" "airy_zero_Bi" "airy_zero_Bi_deriv"
```
Features (and drawbacks):

- only real 'x', not complex
- provides separate functions for *integer* and *fractional ν* where the latter should be more general than the former (untested in detail though).
- For *fractional ν*, the relevant, i.e., interesting functions are

bessel Jnu (nu, x, give=FALSE, strict=TRUE) bessel\_Ynu (nu, x, give=FALSE, strict=TRUE) bessel\_Inu (nu, x, give=FALSE, strict=TRUE) bessel\_Inu\_scaled(nu, x, give=FALSE, strict=TRUE) bessel\_Knu (nu, x, give=FALSE, strict=TRUE) bessel\_Knu\_scaled(nu, x, give=FALSE, strict=TRUE) bessel\_lnKnu (nu, x, give=FALSE, strict=TRUE)

where the  $*$  scaled() version of each corresponds to our functions expon.scaled=TRUE.

• For fractional nu , the (only) interesting functions are

```
> lst <- ls(patt="bessel_.*nu", pos="package:gsl")
 > l2 <- sapply(lst, function(.) args(get(.)), simplify=FALSE)
 > lnms <- setNames(format(lst), lst)
 > arglst <- lapply(lst, ## a bit ugly, using deparse(.)
       function(nm) sub(" *$","", sub("^function", lnms[[nm]], deparse(l2[[nm]])[[1]])
  > .tmp <- lapply(arglst, function(.) cat(format(.),"\n"))
 bessel_Inu (nu, x, give = FALSE, strict = TRUE)
 bessel_Inu_scaled (nu, x, give = FALSE, strict = TRUE)
 bessel_Jnu (nu, x, give = FALSE, strict = TRUE)
 bessel_Knu (nu, x, give = FALSE, strict = TRUE)
 bessel_Knu_scaled (nu, x, give = FALSE, strict = TRUE)
 bessel_Ynu (nu, x, give = FALSE, strict = TRUE)
 bessel_lnKnu (nu, x, give = FALSE, strict = TRUE)
 bessel_sequence_Jnu (nu, v, mode = 0, give = FALSE, strict = TRUE)
 bessel_zero_Jnu (nu, s, give = FALSE, strict = TRUE)
 where the *_scaled() version of each function corresponds to our functions with option
  expon.scaled=TRUE.
• bessel Inu scaled() works for large x, comparably to our BesselI(.) which give
  warnings about accuracy loss here :
  > x <- (1:500)*50000; b2 <- BesselI(x, pi, expo=TRUE)
  > b1 <- bessel_Inu_scaled(pi, x)
  > all.equal(b1,b2,tol=0) ## "Mean relative difference: 1.544395e-12"
  [1] "Mean relative difference: 2.226772e-12"
  > ## the accuracy is *as* limited (probably):
  > b1 <- bessel_Inu_scaled(pi, x, give=TRUE)
  > summary(b1$err)
      Min. 1st Qu. Median Mean 3rd Qu. Max.
```
8.299e-08 9.580e-08 1.173e-07 1.606e-07 1.655e-07 1.856e-06

where the GSL (info) manual says that err is an *absolute* error estimate, hence for *relative* error estimates, we look at

```
> range(b1$err/ b1$val)
```

```
[1] 0.001040159 0.001040161
```
So, we see that either the error estimate is too conservative, or the results only have 3 digit accuracy.

•  $J_{\nu}$ (.): Here (also), the GSL employs different algorithms in different regions, notably also several asymptotic formula. When  $x < \nu$ , notably  $0 \approx x \ll \nu$ , it does not seem to be ok, in the the "left tail", returning NaN, for moderate *ν*:

> bessel\_Jnu(100,  $2 \text{ erg}(-5,1, \text{ by}=1/4)$ ) [1] NaN NaN NaN NaN NaN [6] 1.098354e-301 3.685445e-294 1.236620e-286 4.149362e-279 1.392272e-271 [11] 4.671585e-264 1.567474e-256 5.259330e-249 1.764625e-241 5.920564e-234 [16] 1.986357e-226 6.663900e-219 2.235461e-211 7.498243e-204 2.514703e-196 [21] 8.431829e-189 2.826353e-181 9.469925e-174 3.171070e-166 1.060953e-158 > bessel\_Jnu( 20, 2^seq(-50,-40, by=1/2)) [1] NaN NaN NaN NaN NaN [6] NaN 4.217737e-308 4.318963e-305 4.422618e-302 4.528761e-299 [11] 4.637451e-296 4.748750e-293 4.862720e-290 4.979426e-287 5.098932e-284 [16] 5.221306e-281 5.346617e-278 5.474936e-275 5.606335e-272 5.740887e-269 [21] 5.878668e-266 > bessel\_Jnu( $5, 2$ ^seq(-210,-200, by=.5)) [1] NaN NaN NaN NaN NaN [6] NaN NaN NaN NaN NaN [11] NaN NaN NaN NaN NaN NaN [16] NaN 2.373412e-308 1.342605e-307 7.594919e-307 4.296335e-306

[21] 2.430374e-305

giving NaN instead of just underflowing to zero. However, looking at the phenomenon shows that it is only because of the gsl's default optional argument strict = TRUE: The underflow to zero which no longer allows the error to be controlled (and returned in err when give = TRUE), giving status = 15 here:

> as.data.frame(bessel\_Jnu( 20, 2^seq(-50,-40, by=1/2), give=TRUE, strict=FALSE))

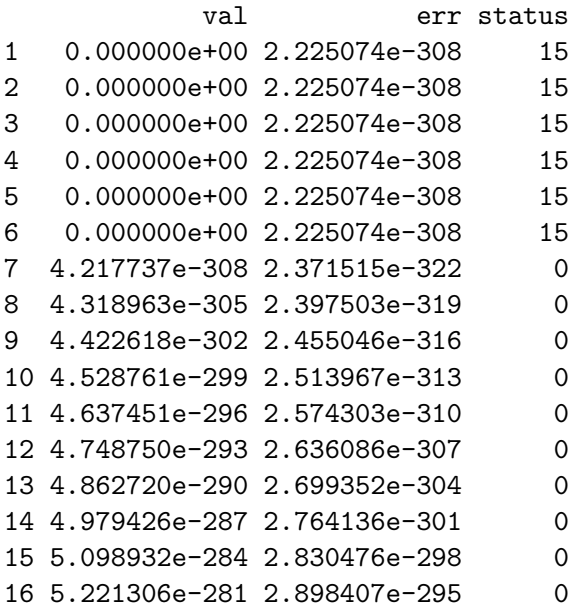

17 5.346617e-278 2.967969e-292 0 18 5.474936e-275 3.039200e-289 0 19 5.606335e-272 3.112141e-286 0 20 5.740887e-269 3.186832e-283 0 21 5.878668e-266 3.263316e-280 0

If we do use  $\text{strict} = \text{FALSE},$  consequently, all is fine:

```
> gslJ <- function(nu, f1 = .90, f2 = 1.10, nout = 512, give=FALSE, strict=FALSE) {
+ stopifnot(is.numeric(nu), length(nu) == 1, nout >= 1, f1 <= 1, f2 >= 1)
+ x <- seq(f1*nu, f2*nu, length.out = nout)
+ list(x=x, Jnu.x = bessel_Jnu(nu, x, give=give, strict=strict))
+ }
> plJ <- function(nu, f1 =.90, f2=1.10, nout=512,
+ col=2, 1wd=2, main = bquote(nu == .(nu)), ...) {
+ dJ <- gslJ(nu, f1=f1, f2=f2, nout=nout)
+ plot(Jnu.x ~ x, data=dJ, type="l", col=col, lwd=lwd, main=main, ...)
+ abline(h=0, lty=3, col=adjustcolor(1, 0.5))
+ invisible(dJ)
+ }
> sfsmisc::mult.fig(4)
> plJ(500, f1=0)
> r1k <- plJ(1000, f1=0)
> head(as.data.frame(r1k)) # all 0 now (NaN's for 'strict=TRUE' !!)
```
x Jnu.x 1 0.000000 NaN 2 2.152642 0 3 4.305284 0 4 6.457926 0 5 8.610568 0 6 10.763209 0

> r10k <- plJ(10000, f1=0.5, f2=2)  $> str( with (r10k, x[] is .finite(Jun.x)) )$  # empty; had all NaN upto  $x = 8317$ 

 $num(0)$ 

 $> r1M < -p1J(1e6, f1=0.8)$ 

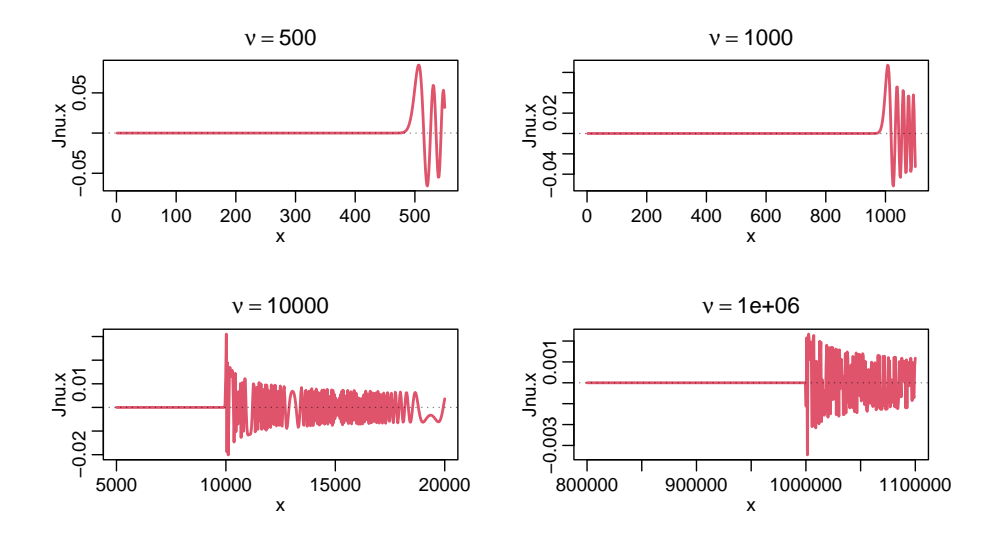

### **3. Session Info**

> toLatex(sessionInfo(), locale=FALSE)

- R version 4.4.1 (2024-06-14), x86\_64-pc-linux-gnu
- Running under: Ubuntu 24.04 LTS
- Matrix products: default
- BLAS: /usr/lib/x86 64-linux-gnu/openblas-pthread/libblas.so.3
- LAPACK: /usr/lib/x86\_64-linux-gnu/openblas-pthread/libopenblasp-r0.3.26.so ; LAPACK version3.12.0
- Base packages: base, datasets, grDevices, graphics, methods, stats, utils
- Other packages: Bessel 0.6-1, Rmpfr 0.9-6, gmp 0.7-4, gsl 2.1-8
- Loaded via a namespace (and not attached): buildtools 1.0.0, compiler 4.4.1, knitr 1.48, maketools 1.3.0, sfsmisc 1.1-18, sys 3.4.2, tools 4.4.1, xfun 0.46

Date (run in R): 2024-07-20

#### **References**

<span id="page-6-0"></span>Abramowitz M, Stegun IA (1972). *Handbook of Mathematical Functions*. Dover Publications, N. Y. URL [https://en.wikipedia.org/wiki/Abramowitz\\_and\\_Stegun](https://en.wikipedia.org/wiki/Abramowitz_and_Stegun).

### **Affiliation:**

Martin Mächler Seminar für Statistik, HG G 16 ETH Zurich 8092 Zurich, Switzerland E-mail: [maechler@stat.math.ethz.ch](mailto:maechler@stat.math.ethz.ch) URL: <http://stat.ethz.ch/people/maechler>